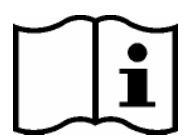

**Instrukcja** 

**Użytkownika**

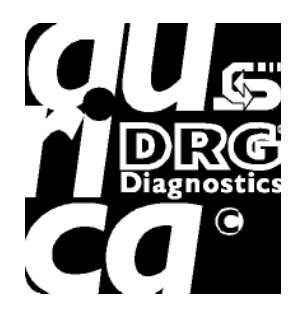

# *Mycoplasma pneumoniae IgM ELISA*

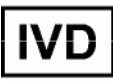

REF **EIA-3500**

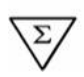

**96 wells**

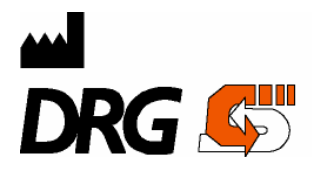

*DRG Instruments GmbH, Germany Frauenbergstr. 18, D-35039 Marburg* Telefon: +49 (0)6421-1700 0, Fax: +49-(0)642 1 -1700 50 Internet: www.drg-diagnostics.de E-Mail: drg@drg-diagnostics.de

 $\epsilon$ 

# **1. WPROWADZENIE**

# **1.1. Zastosowanie**

Zestaw DRG Mycoplasma pneumoniae IgM ELISA dostarcza materiały do jakościowego i półilościowego oznaczania przeciwciał klasy IgG Mycoplasma pneumoniae w surowicy. Zestaw przeznaczony jest tylko do diagnostyki In vitro.

# **2. ZASADA OZNACZENIA**

**Zestaw DRG Mycoplasma pneumoniae IgM** jest testem immunoenzymatycznym (ELISA) stałej fazy.

Mikrostudzienki jako faza stała są pokryte antygenem Mycoplasma pneumoniae. **Rozcieńczone próbki pacjentów** i **gotowe do użycia kontrole** są pipetowane do studzienek. Podczas inkubacji przeciwciała swoiste dla Mycoplasma pneumoniae obecne w dodatnich próbkach i kontrolach wiążą się ze związanymi antygenami. Po zakończeniu etapu płukania przeprowadzanego w celu usunięcia niezwiązanych elementów próbki i kontroli, do studzienek dodawane są przeciwciała przeciwko ludzkim IgM sprzężone z peroksydazą chrzanową. Podczas drugiej inkubacji koniugat anty-IgM wiąże się swoiście z przeciwciałami IgM, prowadząc do utworzenia kompleksów immunologicznych związanych z enzymem. Po drugim etapie płukania przeprowadzanym w celu usunięcia niezwiązanego koniugatu powstałe kompleksy immunologiczne (w przypadku dodatnich wyników) są wykrywane przez inkubację z substratem TMB i powstaje niebieski kolor. Kolor niebieski zmienia się w żółty po zatrzymaniu enzymatycznej reakcji kwasem siarkowym. Natężenie jest wprost proporcjonalne do ilości przeciwciał IgM swoistych dla Mycoplasma pneumoniae w próbce pobranej od pacjenta. Absorbancję odczytuje się przy użyciu czytnika mikropłytek ELISA, przy długości fali 450 nm.

# **3. OSTRZEŻENIA I ŚRODKI OSTROŻNOŚCI**

- 1. Zestaw ten służy jedynie do diagnostyki in vitro. Tylko do profesjonalnego użytku.
- 2. Wszystkie odczynniki zestawu, które zawierają ludzką surowicę bądź osocze zostały przetestowane i potwierdzone jako negatywne pod względem obecności HIV I/II, HBsAg przez metody zaaprobowane przez FDA. Jednakże wszystkie odczynniki powinny być traktowane jako potencjalnie zakaźne.
- 3. Przed rozpoczęciem oznaczenia należy dokładnie i uważnie przeczytać niniejszy protokół. Stosować dostępną wersję dołączoną do zestawu. Należy się upewnić czy wszystko jest zrozumiałe.
- 4. Mikropłytka zawiera odłamywane paski. Niezużyte paski muszą być przechowywane w temperaturze 2-8°C w zamkniętej torebce aluminiowej.
- 5. Pipetowanie próbek i odczynników powinno być przeprowadzone tak szybkojak tomożliwe i zawsze w tej samej kolejności dla każdego etapu.
- 6. Należy stosować pojemniki tylko na pojedyncze odczynniki. Dotyczy to szczególnie pojemników na substrat. Użycie pojemnika do rozpipetowania roztworu substratu, który wcześniej był używany do

roztworu konjugatu, może spowodować zabarwienie roztworu. Nie umieszczać odczynników ponownie we fiolkach, ponieważ może dojść do zanieczyszczenia.

- 7. Mieszać dokładnie zawartość studzienek, aby otrzymać prawidłowe wyniki. Nie używać ponownie studzienek.
- 8. Nie dopuścić do wyschnięcia studzienek podczas oznaczeń , dodawać niezwłocznie odczynniki po zakończeniu płukania.
- 9. Doprowadzić odczynniki do temperatury pokojowej (21-26 °C)przed przystąpieniem do oznaczeń. Temperatura wpływa na wartości absorbancji. Jednakże nie wpływa to wartości próbek pacjentów .
- 10. Nigdy nie pipetować ustami oraz unikać kontaktu odczynników ze skórą i błonami śluzowymi.
- 11. Nie palić, nie pić, nie jeść w obszarach pracy z zestawem.
- 12. Nosić rękawice ochronne podczas pracy z próbkami i odczynnikami. Zanieczyszczenie mikrobiologiczne może dawać fałszywe wyniki.
- 13. Obchodzenie się z próbkami powinno być zgodne z odpowiednimi wytycznymi bezpieczeństwa pracy z materiałem biologicznym.
- 14. Nie stosować odczynników po upływie daty ważności umieszczonej na naklejkach.
- 15. Wszystkie objętości muszą być zgodne z protokołem. Optymalne wyniki uzyskiwane są wtedy, gdy stosowane są skalibrowane pipety i czytnik mikropłytek.
- 16. Nie mieszać odczynników z zestawów o różnych numerach LOT. Zalecane jest aby nie wymieniać płytek pomiędzy zestawami, nawet jeśli maja ten sam numer LOT. Zestawy te mogły być transportowane i przechowywane w różnych warunkach, a wiążące właściwości płytek mogą się delikatnie różnić.
- 17. Unikać kontaktu z Roztworem Stopującym zawierającym 0,5 M H2SO4. Może powodować podrażnienia skóry i oparzenia.
- 18. Niektóre odczynniki zawierają Proclin 300, BND i/lub MIT jako konserwant. W przypadku kontaktu z oczami bądź skórą, spłukać natychmiast wodą.
- 19. Substrat TMB ma właściwości drażniące na skórę i błony śluzowe. W przypadku kontaktu przemyć czy obfitą ilością wodym a skórę obfita ilością wody mydłem. Umyć zanieczyszczone przedmioty przed ponownym użyciem. W przypadku inhalacji należy wyprowadzić osobę na świeże powietrze.

# **4. MATERIAŁY**

#### **4.1. Odczynniki zawarte w zestawie**

- Studzienki opłaszczone (IgM): 12 x 8 odłamywanych pasków opłaszczonych antygenem Mycoplasma pneumoniae; w zamykanej aluminiowej folii
- Rozcieńczalnik Próbek \*: 1 butelka zawierająca 100 ml buforu do rozcieńczania próbek; pH 7,2±0,2; zabarwiony na żółto; gotowy do użycia
- Sorbent IgG-RF\*, 1 butelka, 6,5 ml, gotowa do użycia, zabarwiona na żółto Zawiera ludzkie przeciwciała aty-IgG
- Kontrola dodatnia\* 1 butelka 1 ml; gotowa do użycia, zabarwiona na żółto, czerwona nakrętka
- Kontrola ujemna\*, 1 butelka 1 ml;, zabarwiona na żółto, żółta nakrętka
- Kontrola Cut-off \*,1 butelka 1 ml; gotowa do użycia, zabarwiona na żółto, czarna nakrętka
- Konjugat Enzymu\*, 1 butelka, 20 ml,gotowa do użycia, zabarwiona na czerwono, przeciwciała IgM sprzężone z peroksydazą chrzanową
- Roztwór Substratu TMB: 1 butelka zawierająca 14 ml, gotowy do użycia;
- Roztwór Stopujący, 1 butelka, 14 ml, gotowa do użycia, zawiera 0,2 mol/L H2SO4 Unikać kontaktu z roztworem. Może powodować podrażnienia i oparzenia skóry.
- Roztwór Płuczący (stężony 20x)\*: 1 butla zawierająca 30 ml 20-ktornie stężonego buforu (pH 6,5±0,1), do płukania studzienek

#### **4.1.1. Materiały zalecane, nie zawarte w zestawie**

- Czytnik mikropłytek ELISA z możliwością odczytu przy dł. Fali 450/620 nm
- Inkubator 37 C
- Manualna lub automatyczna płuczka
- Pipety; zakres 10 i 1000 ul
- Vortex lub mikser
- Dejonizowana lub świeżo destylowana woda
- Jednorazowe probówki
- Timer
- Papier pochłaniający wilgoć (bibuła)

#### **4.2. Przechowywanie i stabilność zestawu**

Odczynniki są stabilne do daty ważności, gdy przechowywane są w temperaturze 2-8 C. Nie stosować odczynników po upłynięciu daty ważności!

Otwarte odczynniki muszą być przechowywane w temperaturze 2-8 C. Paski z mikrostudzienkami powinny być przechowywane w temperaturze 2-8 C. Od momentu pierwszego otwarcia foliowej torebki, należy zawsze ją szczelnie zamykać.

Otwarty zestaw zostaje aktywny przez 2 miesiące jeżeli jest przechowywany jak opisano powyżej.

#### **4.3. Przygotowanie odczynników**

Bardzo ważne jest, aby przed oznaczeniem doprowadzić wszystkie odczynniki, próbki i kontrolki do temperatury pokojowej (20-25 C)!

#### **Roztwór Płuczący**

Należy rozcieńczyć roztwór płuczący w stosunku 1 + 19 (np. 10 ml + 190 ml) świeżą i wolną od mikroorganizmów wodą podwójnie destylowaną; zużycie ~ 5 ml na oznaczenie. Kryształy w roztworze znikają przy ogrzaniu roztworu do temperatury 37°C w łaźni wodnej. Stabilność po rozcieńczeniu: 4 tygodnie w temperaturze 2 to 8 °C.

#### **4.4. Utylizacja Zestawu**

Utylizacja musi być przeprowadzona zgodnie z przepisami krajowymi . Informacje na ten temat można znaleźć w Kartach Charakterystyki Substancji

#### **4.5. Uszkodzenia zestawu**

W przypadku jakichkolwiek uszkodzeń składników zestawu, DRG powinno być poinformowane pisemnie, ostatecznie do tygodnia od momentu otrzymania zestawu. Ciężko uszkodzone pojedyncze składniki zestawu nie powinny być używane w oznaczeniach. Powinny być przechowywane aż do momentu znalezienia rozwiązania. Po tym okresie powinny być zutylizowane zgodnie z wytycznymi.

# **5. PRÓBKI**

Do oznaczenia należy stosować ludzką surowicę

Nie stosować próbek hemolitycznych, żółtaczkowych i lipemicznych.

Uwaga: Próbki zawierające azydki sodu nie powinny być stosowane w oznaczeniu.

#### **5.1. Zbieranie Próbek**

#### **Surowica:**

Pobrać krew poprzez nakłucie żyły łokciowej do próbówki na skrzep. Pozwolić na wyrzepienie i oddzielić surowicę poprzez wirowanie w temp. Pokojowej. Nie wirować przed całkowitym wyrzepieniem. Pacjenci w trakcie terapii antykoagulantami mogą wymagać dłuższego czasu krzepnięcia.

#### **5.2. Przechowywanie próbek**

Próbki powinny być zamknięte korkiem i przechowywane do 3 dni w temperaturze 2-8 st. C przed oznaczeniem.

Próbki przechowywane przez dłuższy czas powinny być zamrożone tylko raz w temperaturze -20 st. C.

Rozmrożone próbki powinny być wymieszane przez kilkakrotne obrócenie probówki.

#### **5.3. Rozcieńczenie próbek**

Przed oznaczeniem próbki powinny być rozcieńczone przy pomocy Rozcieńczalnika Próbek. W celu pochłonięcia czynnika reumatoidalnego te wstępnie rozcieńczone próbki powinny być inkubowane z sorbentem IgG-RF.

- 1) Rozcieńczyć każdą próbkę pacjenta 1+50 przy pomocy Rozcieńczalnika Próbek Np. 10 ul próbki + 0,5 ml Rozcieńczalnika Próbek. Dobrze wymieszać.
- 2) Dobrze wymieszać Sorbent IgG-RF przed użyciem
- 3) Rozcieńczyć wstępnie rozcieńczoną próbkę 1+1 z Sorbentem IgG-RF Np. 60 ul wstępnie rozcieńczonej próbki + 60 ul Sorbentu IgG-RF. Dobrze wymieszać.
- 4) Pozostawić na co najmniej 15 minut w temperaturze pokojowej, dobrze wymieszać lub pozostawić na noc w temp. 2-8 st. C i dokładnie wymieszać przed użyciem.
- 5) Pobrać 100 ul tak przygotowanych próbek do testu ELISA.

UWAGA: Kontrole są gotowe do użycia i nie muszą być rozcieńczane!

# **6. PROCEDURA OZNACZENIA**

#### **6.1. Ogólne Wskazówki**

- Wszystkie odczynniki oraz próbki powinny osiągnąć temperaturę pokojową przed rozpoczęciem oznaczeń. Wszystkie odczynniki powinny być wymieszane w taki sposób, aby nie doszło do spienienia
- W momencie rozpoczęcia oznaczeń wszystkie etapy powinny być zakończone bez przerywania
- Używać nowych wymiennych końcówek do pipet dla każdego standardu,kontroli i próbki aby uniknąć zanieczyszczenia
- Absorbancja jest funkcją czasu inkubacji i temperatury. Przed rozpoczęciem oznaczeń zalecane jest, aby wszystkie odczynniki były gotowe do użycia, zakrętki odkręcone, potrzebne studzienki umieszczone w statywie itd. To zapewni jednakowy czas pipetowania bez zakłóceń
- Ogólna zasada reakcji enzymatycznej jest liniowość proporcjonalna do czasu i temperatury

#### **6.2. Procedura Testu**

Przed przystąpieniem do oznaczenia, rozcieńczyć Roztwór Płuczący, przygotować próbki pacjentów jak opisano w punkcie 5.3., dobrze wymieszać przez pipetowaniem i ustalić plan pipetowania i identyfikacji dla próbek i kontroli.

1) Wybrać wymagana ilość pasków i umieścić je w statywie

#### **Przykład:**

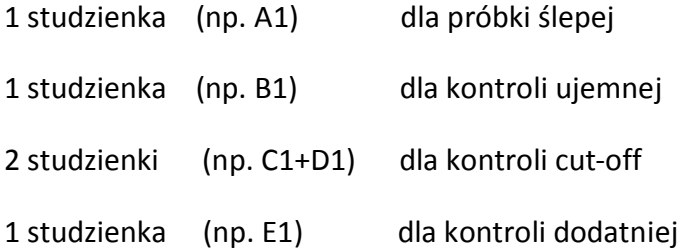

Od użytkownika zależy czy kontrole i próbki pacjentów oznaczane będą w duplikacie.

#### 2) Dodać

100 ul Kontroli Ujemnej do studzienki B1

100 ul Kontroli Cut-off do studzienki C1 i D1

100 ul Kontroli Dodatniej do studzienki E1

100 ul każdej rozcieńczonej próbki przy pomocy nowej końcówki do pipety do odpowiednich studzienek

Zostawić studzienkę A1 dla próbki ślepej!

- 3) Nakryć studzienki folią dołączona do opakowania. Inkubować przez 1 godzinę w temperaturze 37 st.C.
- 4) Energicznie wytrząsnąć zawartość studzienek.

 Przemyć każdą studzienkę 5 razy przy pomocy 300 ul Roztworu Płuczącego. Uderzyć studzienkami o bibułę w celu usunięcia zalegających kropelek.

 *Uwaga: Płukanie jest bardzo ważne! Niewystarczające płukanie ma skutek w słabej precyzji i fałszywie zawyżonych wartościach absorbancji.*

- *5)* Dodać 100 ul Konjugatu Enzymu do każdej studzienki za wyjątkiem studzienki ślepej (np. A1).
- 6) Inkubować przez 30 minut w temperaturze pokojowej. Nie wystawiać na światło słoneczne.
- 7) Energicznie wytrząsnąć zawartość studzienek.

 Przemyć każdą studzienkę 5 razy przy pomocy 300 ul Roztworu Płuczącego. Uderzyć studzienkami o bibułę w celu usunięcia zalegających kropelek.

- 8) Dodać 100 ul Roztworu Substratu TMB do wszystkich studzienek.
- 9) Inkubować przez dokładnie 15 minut w temperaturze pokojowej w ciemności.
- 10) Zatrzymać reakcję enzymatyczną poprzez dodanie 100 ul Roztworu Stopującego do każdej studzienki Kolor niebieski powstały podczas inkubacji zmienia się na żółty.

Uwaga: Wysoce pozytywne próbki pacjentów mogą tworzyć ciemne precypitaty chromogenu!

11) Zmierzyć absorbancję próbek przez długości fali 450/620 nm w ciągu 30 minut po dodaniu Roztworu Stopujacego.

### **6.3. Pomiar**

Wyzerować czytnik mikropłytek względem próbki ślepej A1.

Jeżeli – z powodu przyczyn technicznych – czytnik ELISA nie może być wyzerowany przy użyciu próbki ślepej A1, należy odjąć wartość absorbancji studzienki A1 od innych wartości absorbancji aby uzyskać wiarygodne wyniki.

Zmierzyć absorbancję studzienek przy długości fali 450 nm i zanotować wartości absorbancji dla każdej kontroli, próbki pacjentów w planie dystrybucji i identyfikacji.

Jest zalecany odczyt przy długości fali 620 nm jako fali referencyjnej.

# **7. WYNIKI**

#### **7.1. Kryteria walidacji oznaczeń**

Aby test został uznany za ważny, muszą zostać spełnione następujące kryteria:

- Substrat ślepy w A1 wartość absorbancji< 0,100
- Kontrola negatywna w B1 wartość absorbancji< 0,300
- Kontrola Cut-off w C1 i D1 wartość absorbancji 0,35-0,85
- Kontrola dodatnia w E1 wartość absorbancji 0,65-3,0

Jeżeli kryteria te nie są spełnione test nie jest ważny i musi być powtórzony.

#### **7.2. Obliczanie wyników**

Średnia wartość absorbancji kontroli Cut-off [CO]

Obliczyć średnią wartość absorbancji 2 oznaczeń kontroli Cut-off (np. w C1/D1)

Przykład:

 $(0,49 + 0,51): 2 = 0,50 = CO$ 

#### **7.3. Interpretacja wyników**

POZYTYWNE Średnia wartość absorbancji próbek pacjenta jest wyższa niż 10 % od CO.

( Średnie OD $_{\text{pacient}}$  > 1,1 x CO)

SZARA STREFA Średnie wartości absorbancji pacjenta wynoszą od 10% powyżej do 10% poniżej CO,

należy powtórzyć test 2-4 tygodni później – z nową próbką od pacjenta

(0,9 x CO ≤ Średnie ODpacjent ≤ 1,1 x CO)

Wyniki w drugim teście ponownie w szarej strefie  $\rightarrow$  NEGATYWNA

NEGATYWNE Średnia wartość absorbancji próbek pacjenta więcej niż 10 % poniżej CO.

( Średnie OD $_{\text{pacient}}$  < 0,9 x CO)

#### **9.1.1. Wyniki w Jednostkach DRG**

Średnia wartość absorbancji pacjenta x 10 = [DRG Unit = DU]

CO

Przykład: 1,580 x 10 = 32 DU

0,50

Interpretacja wyników:

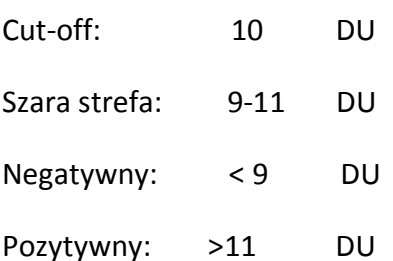

# **8. KONTROLA JAKOŚCI**

Używanie próbek kontrolnych jest zalecane, aby zapewnić dzień po dniu walidację wyników. Używać kontroli na poziomie normalnym oraz patologicznym .

Zalecane jest aby przeprowadzać kontrolę wewnątrzlaboratoryjną oraz zewnątrzlaboratoryjną dla wiarygodności wyników.

Jeżeli wartości kontroli nie mieszczą się w ustalonych granicach, wyniki powinny być rozpatrzone jako nieprawidłowe.

W tym przypadku, należy sprawdzić następujące techniczne obszary: urządzenia pipetujące i czasowe; fotometr; daty ważności odczynników, warunki przechowywania i inkubacji, metody aspiracji i mycia.

Po sprawdzeniu wyżej wymienionych czynników bez odnalezienia błędu należy skontaktować się bezpośrednio z DRG.

# **9. CHARAKTERYSTYKA TESTU**

#### **9.1. Swoistość diagnostyczna**

Swoistość diagnostyczna jest definiowana jako prawdopodobieństwo wyników negatywnych przy braku swoistego analitu **.** Wynosi 100 %.

#### **9.2. Czułość diagnostyczna**

Czułość diagnostyczna jest definiowana jako prawdopodobieństwo występowania wyników pozytywnych w obecności swoistego analitu. Wynosi 89 %.

#### **9.3. Zakłócenia**

Nie zaobserwowano interferencji w surowicach hemolitycznych, lipemicznych lub żółtaczkowych w stężeniu hemoglobiny 4 mg/ml , triglicerydów 30 mg/ml oraz bilirubiny 0,5 mg/ml.

#### **10. ASPEKTY PRAWNE**

#### **10.1. Powtarzalność wyników**

Test musi być przeprowadzony dokładnie według instrukcji użycia. Ponadto użytkownik powinien przestrzegać Zasad Dobrej Praktyki Laboratoryjnej. Jest to szczególnie istotne jeżeli chodzi o kontrole. Ważne jest, aby zawsze oznaczać wystarczająca ilość kontroli dla walidacji dokładności i precyzji testu.

Wyniki testu są ważne tylko jeżeli wszystkie kontrole mieszczą się w granicach norm, oraz jeżeli inne parametry testu odpowiadają specyfikacji. W razie wątpliwości należy skontaktować się z DRG.

#### **10. 2. Terapeutyczne konsekwencje**

Konsekwencje terapeutyczne nigdy nie powinny opierać się jedynie na wynikach laboratoryjnych, nawet jeżeli wszystkie wyniki testu zgadzają się z zasadami zawartymi w punkcie 11.1. Jakiekolwiek wyniki badań laboratoryjnych powinny być częścią obrazu klinicznego pacjenta.

Jedynie w przypadkach gdzie wyniki laboratoryjne zgadzają się z obrazem klinicznym pacjenta mogą być podjęte konsekwencje terapeutyczne.

Same wyniki nigdy nie powinny być samodzielnym wyznacznikiem diagnozy.

#### **10.3. Odpowiedzialność**

Jakiekolwiek modyfikacje zestawu i/lub wymiana jakiegokolwiek składnika na inny o innym numerze LOT-u może negatywnie wpłynąć na wyniki testu. Takie modyfikacje i/lub zamiany unieważniają prawo do wymiany.

Reklamacje zgłaszane z powodu mylnej interpretacji wyników laboratoryjnych przez klienta zawarte w punkcie 11.2 są również nieważne.

Producent nie ponosi odpowiedzialności za uszkodzenia zestawu powstałe podczas transportu.

# **11. BIBLIOGRAFIA**

Mathai, E., et al.: Mycoplasma pneumoniae antibodies in Children with Acute Respiratory Infection. Indian Pediatrics 2001; 38: 157-160

Arora, N., et al.: Microbial Pattern of Acute Infective Exacerbation of Chronic Airway Disease in a Hospital Based Study. Indian J Chest Dis Allied Sci 2001; 43: -162